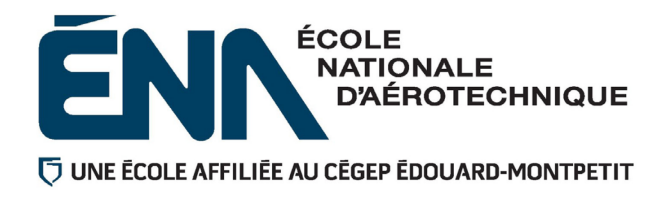

# **280-446-EM HIVER 2021 Département de Techniques de génie aérospatial**

# PLAN DE COURS

# **COURS : Programmation assistée pour commande numérique I**

**PROGRAMME :** 280.B0 Techniques de génie aérospatial

**DISCIPLINE :** 280 Aéronautique

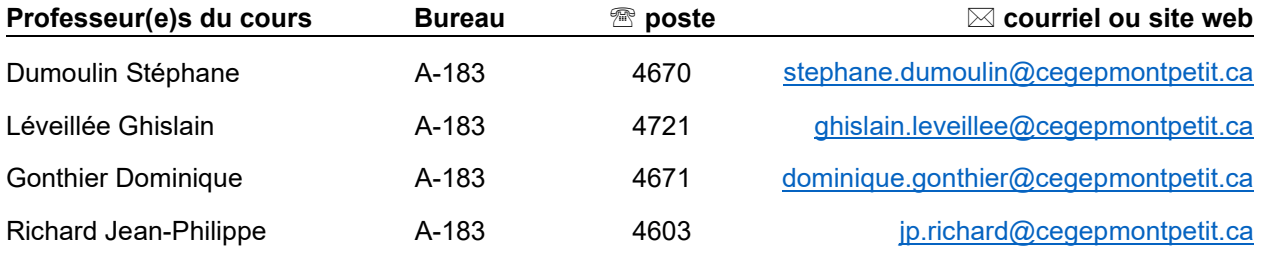

# **PÉRIODE DE DISPONIBILITÉ AUX ÉTUDIANTS**

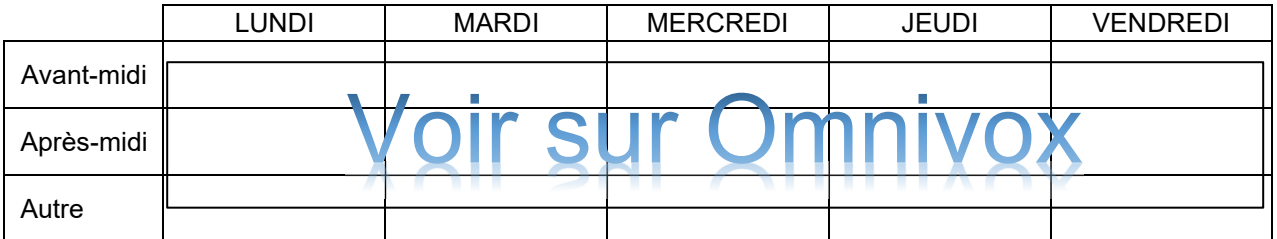

*En dehors des heures de disponibilité, il est possible de contacter l'enseignant par MIO pour prendre un rendez-vous.* 

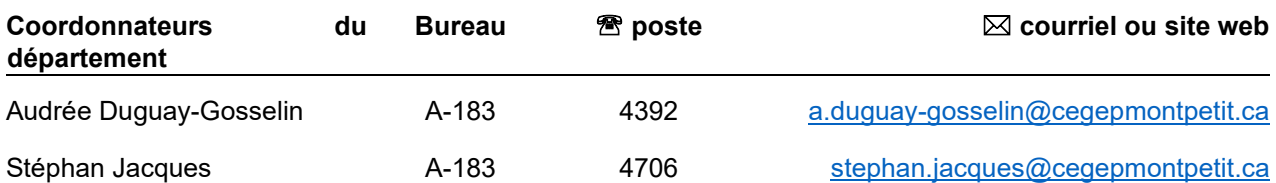

# **PLACE DU COURS DANS LA FORMATION DE L'ÉTUDIANT**

Ce cours s'inscrit dans la fonction de travail de l'agent de planification au Bureau des méthodes. Il contribue à développer progressivement votre capacité à produire et modifier des programmes pour les machines à commandes numériques par FAO.

Ce cours est un préalable absolu aux cours 280-538 et 280-614.

#### **Ce plan de cours doit être conservé par l'étudiant tout au long de ses études, car il sera utile au moment de l'activité d'intégration.**

#### **COMPÉTENCE DU PORTRAIT DU DIPLÔMÉ**

Volet Planification

#### **OBJECTIF(S) MINISTÉRIEL(S) (CODE ET ÉNONCÉ)**

**011Z** Produire et modifier des programmes pour les machines à commande numérique.

#### **OBJECTIF TERMINAL DE COURS**

Planifier les étapes nécessaires à la fabrication de pièces aéronautiques et rédiger des programmes en code machine pour différents types de machines à commandes numériques.

#### **ORIENTATIONS PÉDAGOGIQUES**

#### **Partie théorique :**

Méthodes d'enseignement :

- par questionnement;
- magistral;
- par démonstration et étude de cas / projets.

Activités d'apprentissage :

- exercices;
- exercices de planification d'une pièce usinée sur machine à commande numérique.

Encadrement particulier :

- site web d'outillage;
- catalogue de fournisseur d'outillage.

#### **Partie pratique :**

Méthode d'enseignement :

enseignement par démonstration et application des études de cas / projets.

Activités d'apprentissage :

exercices pratiques sur logiciel de FAO et logiciel de vérification.

Encadrement particulier :

 $+$  menu d'aide du logiciel de FAO;  $+$  cahier de cours et didacticiel.

# **PLANIFICATION DU COURS – THÉORIQUE ET PRATIQUE**

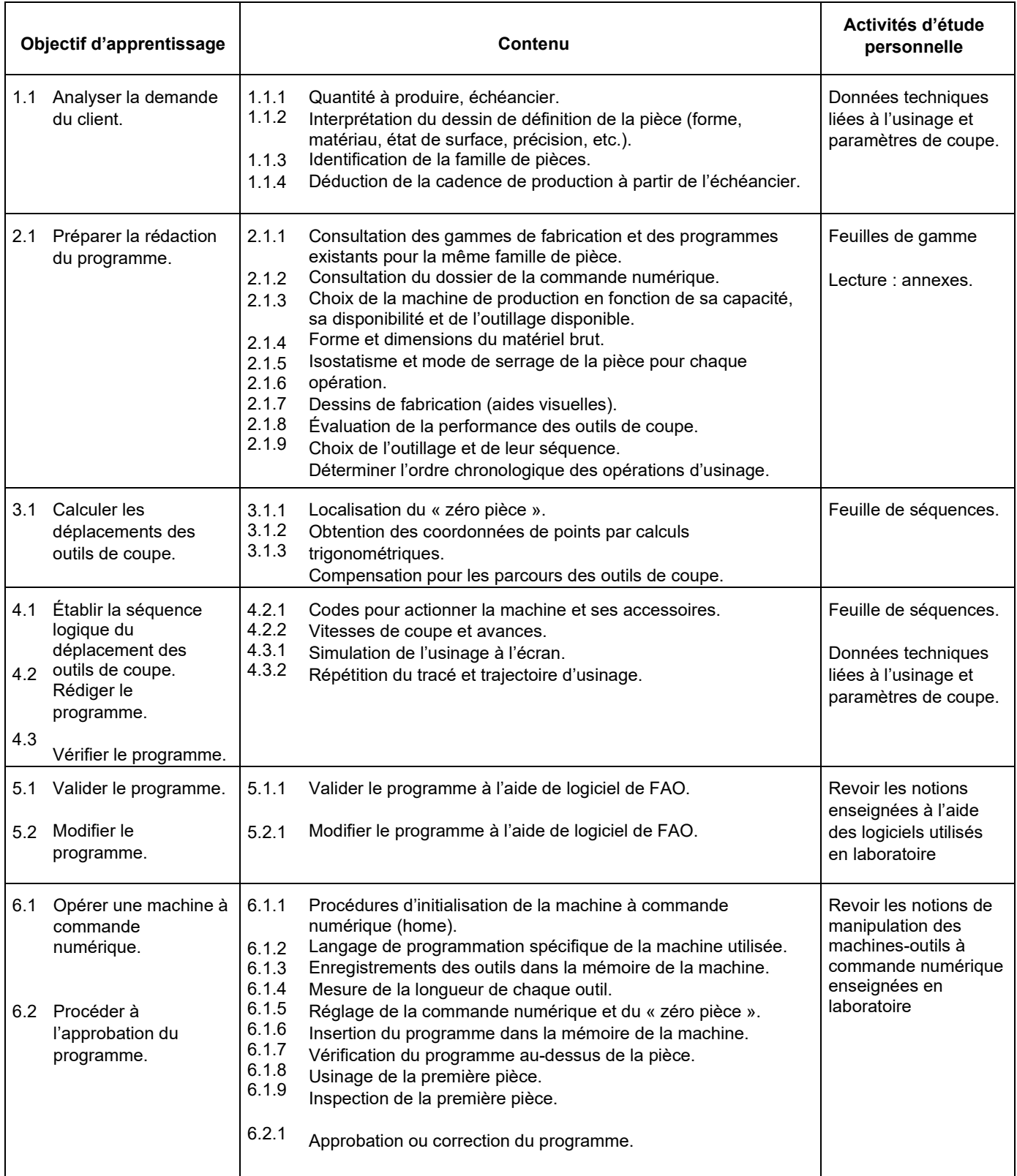

*NOTE : Ce tableau de planification est valide pour les 2 types de machines-outils soit fraiseuse, soit tour.* 

# **MODALITÉS D'ÉVALUATION SOMMATIVE**

# **Partie théorique**

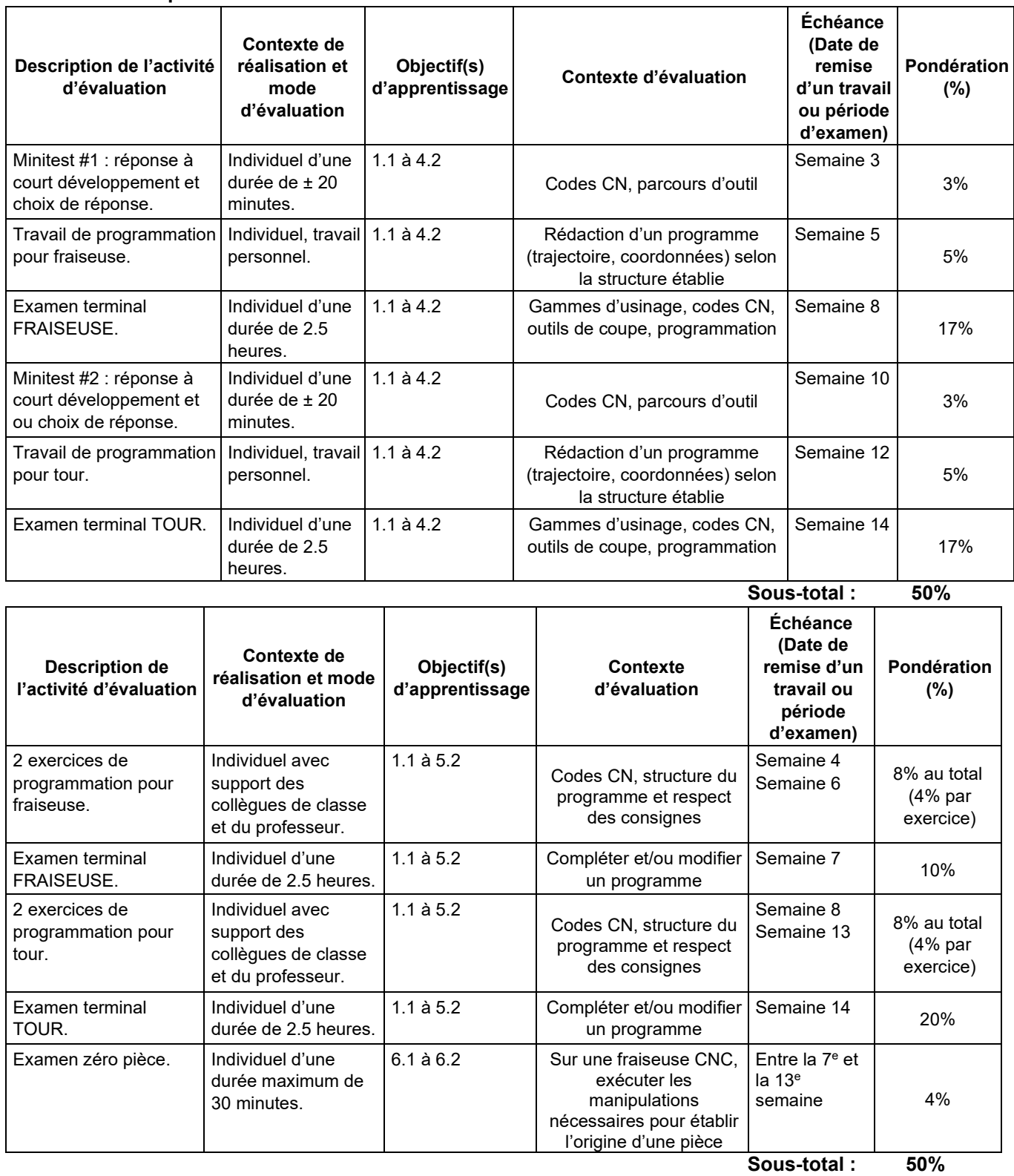

**TOTAL : 100%** 

# **MATÉRIEL REQUIS OBLIGATOIRE**

- Cahier de notes de cours # 5631 (valable pour la théorie et le laboratoire).
- $\div$  Tablette 8½ × 11 quadrillée au ¼ pouces.
- Lunettes et souliers de sécurité (laboratoire).

### **MÉDIAGRAPHIE**

- CHEVALIER, A et J. BOHAN. Guide du technicien en fabrication mécanique, Paris : Hachette technique, 1992, 256 p.
- KRAR, Steve F., J. William OSWALD et Joseph E. SAINT-AMANT. L'ajustage mécanique, 2<sup>ème</sup> éd., Montréal : Chenelière/McGraw-Hill, 1976, 530 p.
- OBERG, Erik, Franklin D. JONES et Holbrook L. HORTON. Machinery's Handbook, 22ème éd., New-York: Industrial Press Inc., 1984, 2512 p.

# **CONDITIONS DE RÉUSSITE AU COURS**

#### **(1) Note de passage**

La note de passage du cours est de 60% (PIEA, article 5.1m).

Double sanction : Pour réussir ce cours, vous devez obtenir une note globale d'au moins 60 %. De plus, vous devez obtenir un minimum de 60 % aux parties théoriques et pratiques. Sinon, la note de la partie la plus basse apparaîtra au bulletin.

#### **(2) Présence aux évaluations sommatives**

La présence aux activités d'évaluation sommative est obligatoire (PIEA, article 5.2.5.1).

N.B. : Les calculatrices programmables ne sont pas tolérées aux examens; seule celle définie par le cégep est autorisée.

#### **(3) Remise des travaux**

Les travaux exigés par un professeur doivent être remis à la date, au lieu et au moment fixés. Les **pénalités**  entraînées par les retards sont établies **selon les règles départementales** (PIEA, article 5.2.5.2).

En cas de retard les pénalités sont :

- Voir la section « Règles des départements » à l'adresse suivante : <http://guideena.cegepmontpetit.ca/regles>[-des-departements/](http://guideena.cegepmontpetit.ca/regles-des-departements/)

#### **(4) Présentation matérielle des travaux**

L'étudiant doit respecter les « *Normes de présentation matérielle des travaux écrits* » adoptées par le Cégep. Le non-respect de ces normes peut retarder l'acceptation du travail ou affecter la note accordée. Ces normes sont disponibles dan*s Liens éclair***, Bibliothèques** sous la rubrique **« Méthodologie »** des centres de documentation du Cégep dont voici l'adresse : [www.cegepmontpetit.ca/normes.](http://www.cegepmontpetit.ca/normes)

Les **pénalités départementales** concernant le non-respect des normes de présentation matérielle des travaux (PIEA, article 5.3.2) sont :

<http://guideena.cegepmontpetit.ca/regles-des-departements/>

#### **(5) Qualité de la langue française**

L'évaluation de la qualité de la langue (PIEA, article 5.3.1) doit respecter les critères et les valeurs établis par le département.

La **procédure départementale** d'évaluation de la qualité du français est :

- Voir la section « Règles des départements » à l'adresse suivante : <http://guideena.cegepmontpetit.ca/regles-des-departements/>

#### **MODALITÉS DE PARTICIPATION AU COURS**

L'utilisation des appareils, des machines et des locaux de laboratoire du Département par l'étudiant en dehors de ses heures de cours est absolument interdite à moins d'avoir obtenu l'accord du coordonnateur du Département.

Une tenue vestimentaire adéquate – port de souliers à coquille fermée et du sarrau ou de la salopette ÉNA – est obligatoire ainsi que le port des lunettes de sécurité seront exigés dans les ateliers. Ne seront pas tolérés les sandales, les culottes courtes et tout autre vêtement jugé inadéquat pour des raisons de sécurité.

Tout étudiant dont le comportement au laboratoire présente un risque pour les autres personnes présentes sera, après avertissement par le professeur, exclu du laboratoire jusqu'à révision du cas par le professeur et le coordonnateur du Département de techniques de génie aérospatial.

Un usage ou entretien non conforme aux règles enseignées d'un instrument mis à la disposition de l'étudiant(e) peut entraîner une suspension des cours de l'étudiant(e) jusqu'à révision du cas par le professeur du cours et le coordonnateur du Département.

En période d'examen (ou en période d'évaluation - au choix des enseignants) vous devez désactiver les sonneries des cellulaires et des téléavertisseurs, éteindre les baladeurs et tout autre appareil de communication, ceux-ci devant être rangés dans votre sac d'école et ne devant, en aucun temps, être utilisés en classe.

#### **En cas de cours offert en visioconférence :**

En participant à un cours donné à distance par le biais d'une plateforme de visioconférence, l'étudiant comprend et accepte que son image et sa voix puissent être captées dans le cadre de la prestation de cours. Cette captation sera uniquement visible en direct, par le professeur et les autres étudiants du groupe.

Pour des raisons pédagogiques, certaines captations pourraient être enregistrées. Le professeur devra informer clairement les étudiants, avant le début chaque enregistrement, que leur image et leur voix seront enregistrées. Si un étudiant s'oppose à ce que son image et/ou sa voix soient enregistrés, il pourra participer au cours en fermant sa caméra et son micro et communiquer par écrit selon les modalités précisées par le professeur. Autrement, l'étudiant qui utilise sa caméra ou son micro sera réputé avoir donné son consentement à l'enregistrement de sa voix et de son image. Les enregistrements de cours par visioconférence pourront être mis à la disposition uniquement des étudiants de tous les groupes du cours pour la durée de la session. Il est interdit de diffuser ces enregistrements de façon publique ou d'en faire une utilisation autre que pédagogique.

Aucun enregistrement d'un cours donné par visioconférence ne peut être fait par un étudiant sans obtenir l'accord du professeur au préalable. Les étudiants dont les renseignements (voix et images) sont recueillis peuvent exercer les recours pour les droits d'accès et de rectification prévus par la Loi sur l'accès aux documents des organismes publics et sur la protection des renseignements personnels auprès de la Secrétaire générale du Cégep

# **AUTRES RÈGLES DÉPARTEMENTALES**

Les étudiants sont invités à consulter le site web pour les règles particulières à ce cours :

<http://guideena.cegepmontpetit.ca/regles-des-departements/>

### **POLITIQUES ET RÈGLES INSTITUTIONNELLES**

Tout étudiant inscrit à l'École nationale d'aérotechnique du cégep Édouard-Montpetit doit prendre connaissance du contenu de quelques politiques et règlements institutionnels et s'y conformer. Notamment, la *Politique institutionnelle d'évaluation des apprentissages* (PIEA), la *Politique institutionnelle de la langue française* (PILF), *la Politique pour un milieu d'études et de travail exempt de harcèlement et de violence*  (PPMÉTEHV), les *Conditions d'admission et cheminement scolaire,* la *Procédure concernant le traitement des plaintes étudiantes dans le cadre des relations pédagogiques.* 

Le texte intégral de ces politiques et règlements est accessible sur le site Web du Cégep à l'adresse suivante : <http://www.cegepmontpetit.ca/ena/a-propos-de-l-ecole/reglements-et-politiques>*[.](http://www.cegepmontpetit.ca/ena/a-propos-de-l-ecole/reglements-et-politiques)* En cas de disparité entre des textes figurant ailleurs et le texte intégral, ce dernier est la seule version légale et appliquée.

#### **LE CENTRE DE SERVICES ADAPTÉS – POUR LES ÉTUDIANTS EN SITUATION DE HANDICAP**

Les étudiants ayant un diagnostic d'un professionnel (limitations motrices, neurologiques, organiques, sensorielles, troubles d'apprentissage, de santé mentale, trouble du spectre de l'autisme ou autres) ou ayant une condition médicale temporaire peuvent faire une demande pour obtenir des mesures adaptées.

Pour avoir accès à ce service, faites parvenir votre diagnostic soit par MIO à « Service, CSA-ENA » ou par courriel à [servicesadaptesena@cegepmontpetit.ca](mailto:servicesadaptesena@cegepmontpetit.ca)

Si vous avez déjà un plan de mesures adaptées avec le CSA, vous êtes invités à communiquer avec votre professeur dès le début de la session afin de discuter avec lui des mesures d'accommodement déterminées par le CSA.

#### **ANNEXE**

#### **GRILLE D'ÉVALUATION DU FRANÇAIS ÉCRIT**

Les étudiants sont invités à consulter le site web pour les règles particulières à ce cours : <http://guideena.cegepmontpetit.ca/regles-des-departements/>